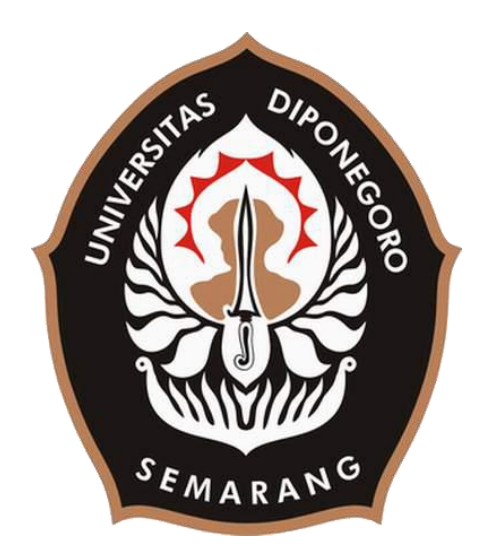

# **UNIVERSITAS DIPONEGORO RANCANG BANGUN SISTEM INFORMASI DESA SEJOMULYO BERBASIS WEB MENGGUNAKAN KERANGKA KERJA** *CODEIGNITER* **UNTUK MENDUKUNG** *ELECTRONIC GOVERNMENT* **PADA PEMERINTAH DESA SEJOMULYO, JUWANA, PATI**

### **TUGAS AKHIR**

**Diajukan sebagai salah satu syarat untuk memperoleh gelar Sarjana Teknik**

> **Dina Lusiana 21120117120030**

**FAKULTAS TEKNIK DEPARTEMEN TEKNIK KOMPUTER**

> **SEMARANG SEPTEMBER 2021**

#### **HALAMAN PENGESAHAN**

<span id="page-1-0"></span>Tugas Akhir ini diajukan oleh :

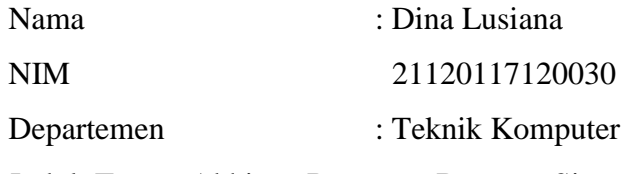

Judul Tugas Akhir : Rancang Bangun Sistem Informasi Desa Sejomulyo Berbasis Web Menggunakan Kerangka Kerja *Codeigniter* untuk Mendukung *Electronic Government* pada Pemerintah Desa Sejomulyo, Juwana, Pati

Telah berhasil dipertahankan di hadapan Tim Penguji dan diterima sebagai bagian persyaratan yang diperlukan untuk memperoleh gelar Sarjana Teknik pada Departemen Teknik Komputer, Fakultas Teknik, Universitas Diponegoro.

#### **TIM PENGUJI**

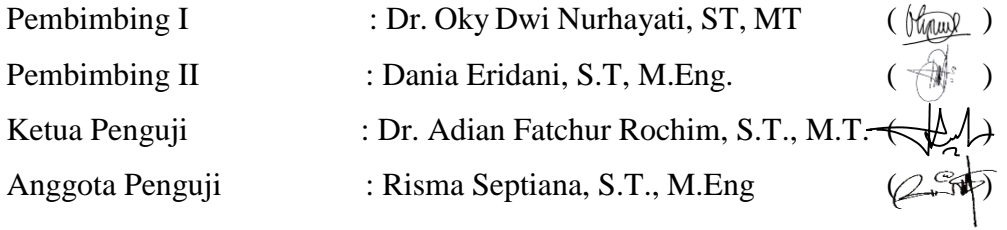

Semarang, 4 Oktober 2021 Kepala Departemen Teknik Komputer

Dr. R. Rizal Isnanto, S.T., M.M., M.T. NIP. 197007272000121001

## **HALAMAN PERNYATAAN ORISINALITAS**

## <span id="page-2-0"></span>**Tugas akhir ini adalah hasil karya saya sendiri, Dan semua sumber baik yang dikutip maupun yang dirujuk telah saya nyatakan dengan benar.**

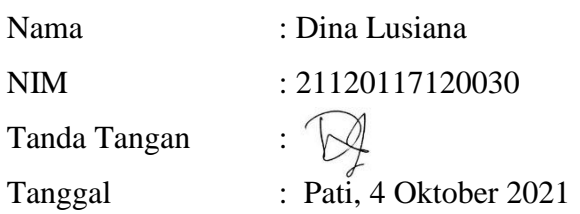

## <span id="page-3-0"></span>**HALAMAN PERNYATAAN PERSETUJUAN PUBLIKASI TUGAS TUGAS AKHIR UNTUK KEPENTINGAN AKADEMIS**

Sebagai sivitas akademika Universitas Diponegoro, saya yang bertanda tangan di bawah ini :

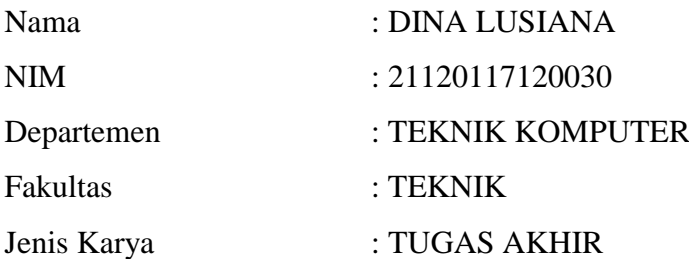

demi pengembangan ilmu pengetahuan, menyetujui untuk memberikan kepada Universitas Diponegoro **Hak Bebas Royalti Noneksklusif** (*Non-exclusiveRoyalty Free Right*) atas karya ilmiah saya berjudul :

**Rancang Bangun Sistem Informasi Desa Sejomulyo Berbasis Web Menggunakan Kerangka Kerja** *Codeigniter* **untuk Mendukung** *Electronic Government* **pada Pemerintah Desa Sejomulyo, Juwana, Pati.** 

beserta perangkat yang ada (jika diperlukan). Dengan Hak Bebas Royalti/Noneksklusif ini Universitas Diponegoro berhak menyimpan, mengalihmedia/*form*atkan, mengelola dalam bentuk pangkalan data (*database*), merawat dan memublikasikan Tugas Akhir saya selama tetap mencantumkan nama saya sebagai penulis/pencipta dan sebagai pemilik Hak Cipta.

Demikian pernyataan ini saya buat dengan sebenarnya.

Dibuat di : Pati Pada tanggal : 4 Oktober 2021 Yang menyatakan,

(Dina Lusiana)

#### **KATA PENGANTAR**

<span id="page-4-0"></span>Puji syukur ke hadirat Allah SWT karena atas rahmat dan karunia-Nya, Penulis dapat menyelesaikan penyusunan tugas akhir dengan judul **"Rancang Bangun Sistem Informasi Desa Sejomulyo Berbasis Web Menggunakan Kerangka Kerja** *Codeigniter* **untuk Mendukung** *Electronic Government* **pada Pemerintah Desa Sejomulyo, Juwana, Pati"**. Dalam penyusunan Tugas Akhir ini Penulis banyak menerima dukungan, bimbingan, bantuan, doa serta arahan dari berbagai pihak. Oleh karena itu, melalui kesempatan ini Penulis bermaksud menyampaikan ucapan terima kasih kepada:

- 1. Dr. R. Rizal Isnanto, ST. MM. MT selaku Ketua Departemen Teknik Komputer Universitas Diponegoro yang telah memberikan lingkungan akademis sehingga Tugas Akhir ini dapat terlaksana.
- 2. Dr. Oky Dwi Nurhayati, ST, MT dan Dania Eridani S.T., M.Eng. selaku dosen pembimbing Tugas Akhir yang telah memberi masukan serta solusi permasalahan ketika pengerjaan Tugas Akhir berlangsung.
- 3. Seluruh dosen, mahasiswa, staf, dan pegawai Teknik Komputer Undip yang telah membantu kegiatan akademis dan administrasi sehingga Tugas Akhir dapat dikerjakan dengan lancar.
- 4. Kedua orang tua, saudara, serta keluarga besar tercinta atas doanya yang tidakpernah berhenti kepada Penulis.
- 5. Seluruh pihak yang tidak dapat Penulis sebutkan satu-persatu yang telah membantu hingga terselesaikannya Tugas Akhir ini.

Penulis menyadari bahwa segala kemampuan dan ilmu pengetahuan masih terbatas sehingga Tugas Akhir ini membutuhkan masukan, saran serta kritik yang membangun dari berbagai kalangan. Penulis berharap, semoga Tugas Akhir ini dapat bermanfaat bagi semua pihak yang memerlukan. Akhir kata Penulis ucapkan terima kasih.

Pati, 4 Oktober 2021

Penulis

## **DAFTAR ISI**

<span id="page-6-0"></span>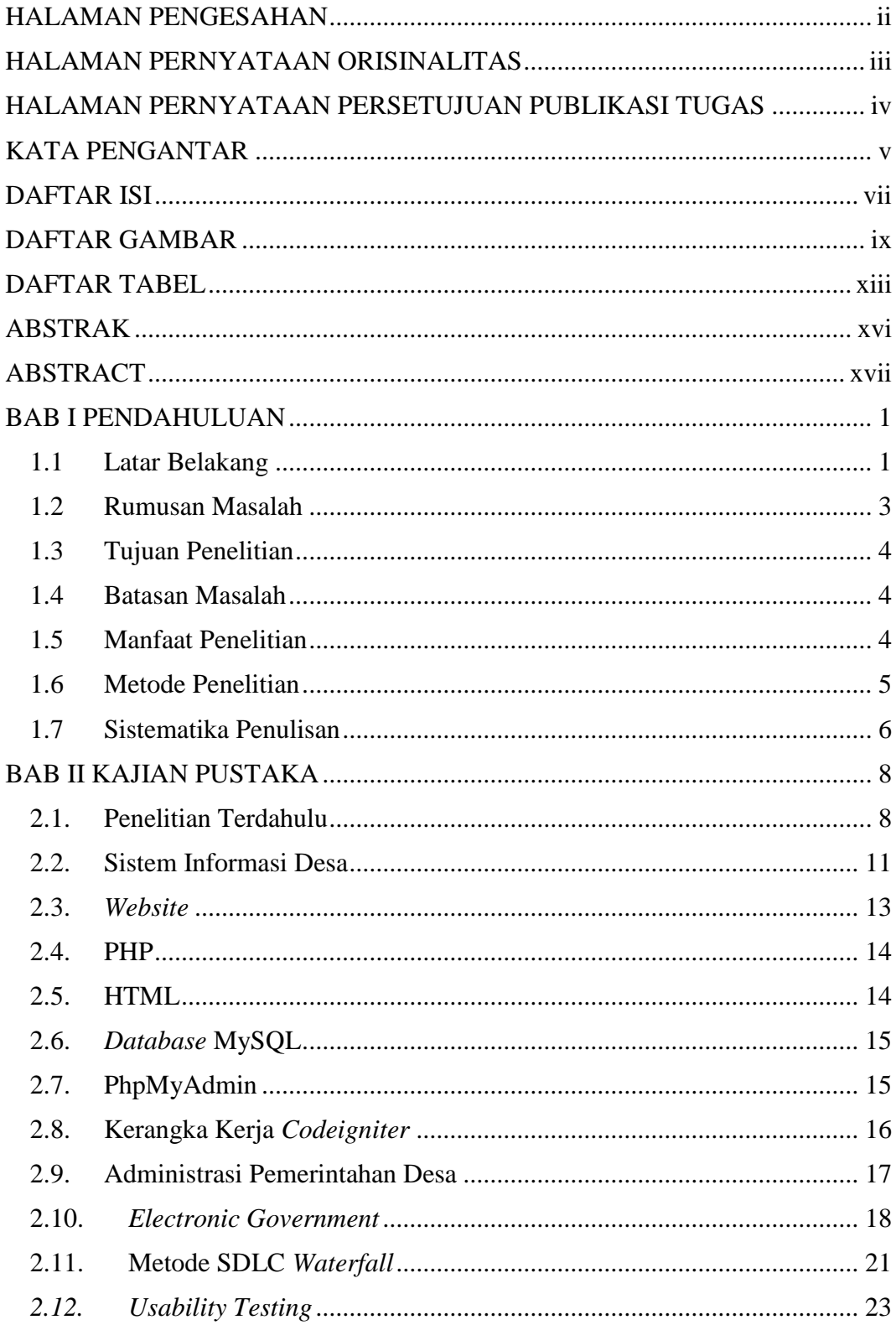

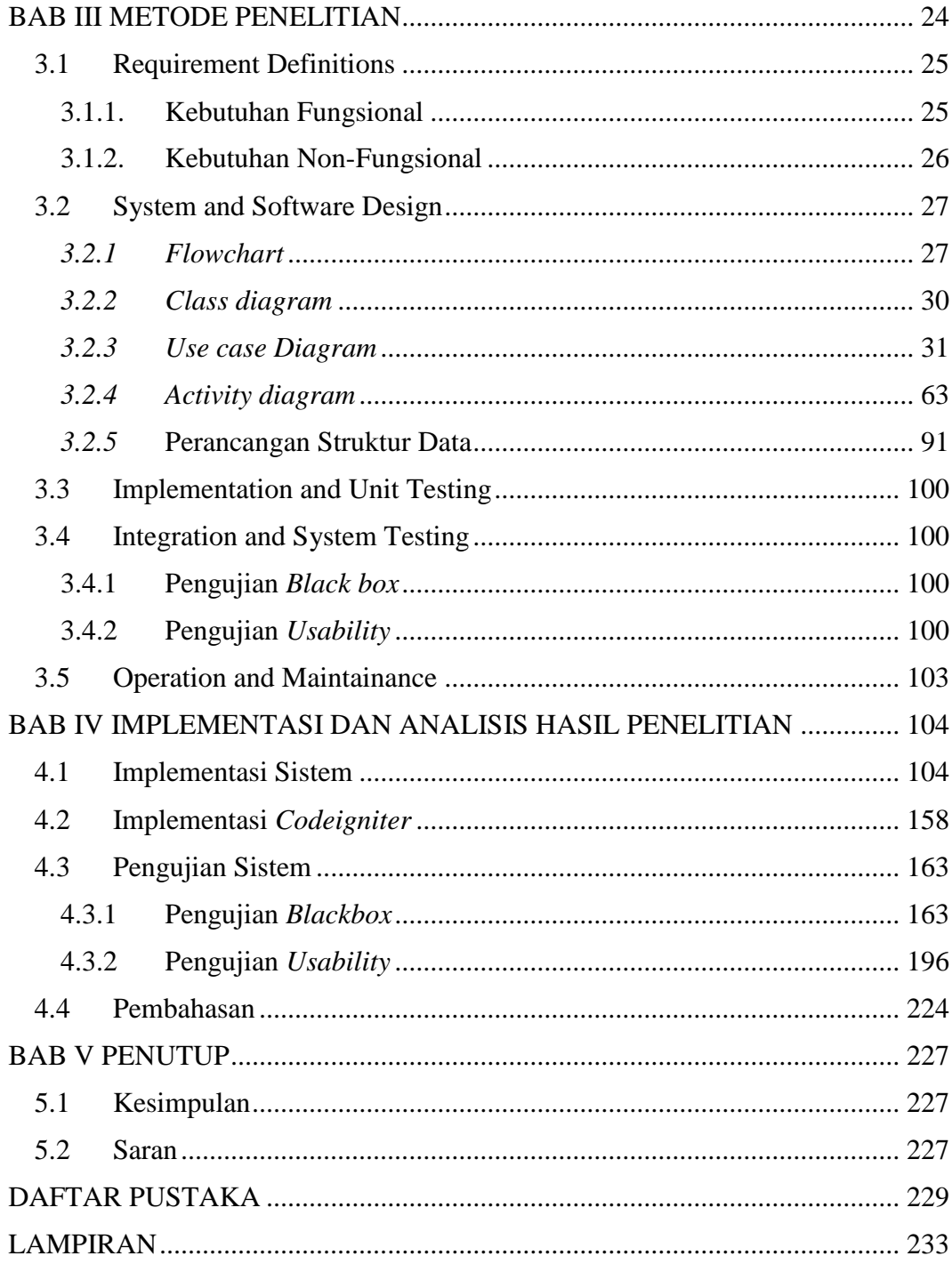

## **DAFTAR GAMBAR**

<span id="page-8-0"></span>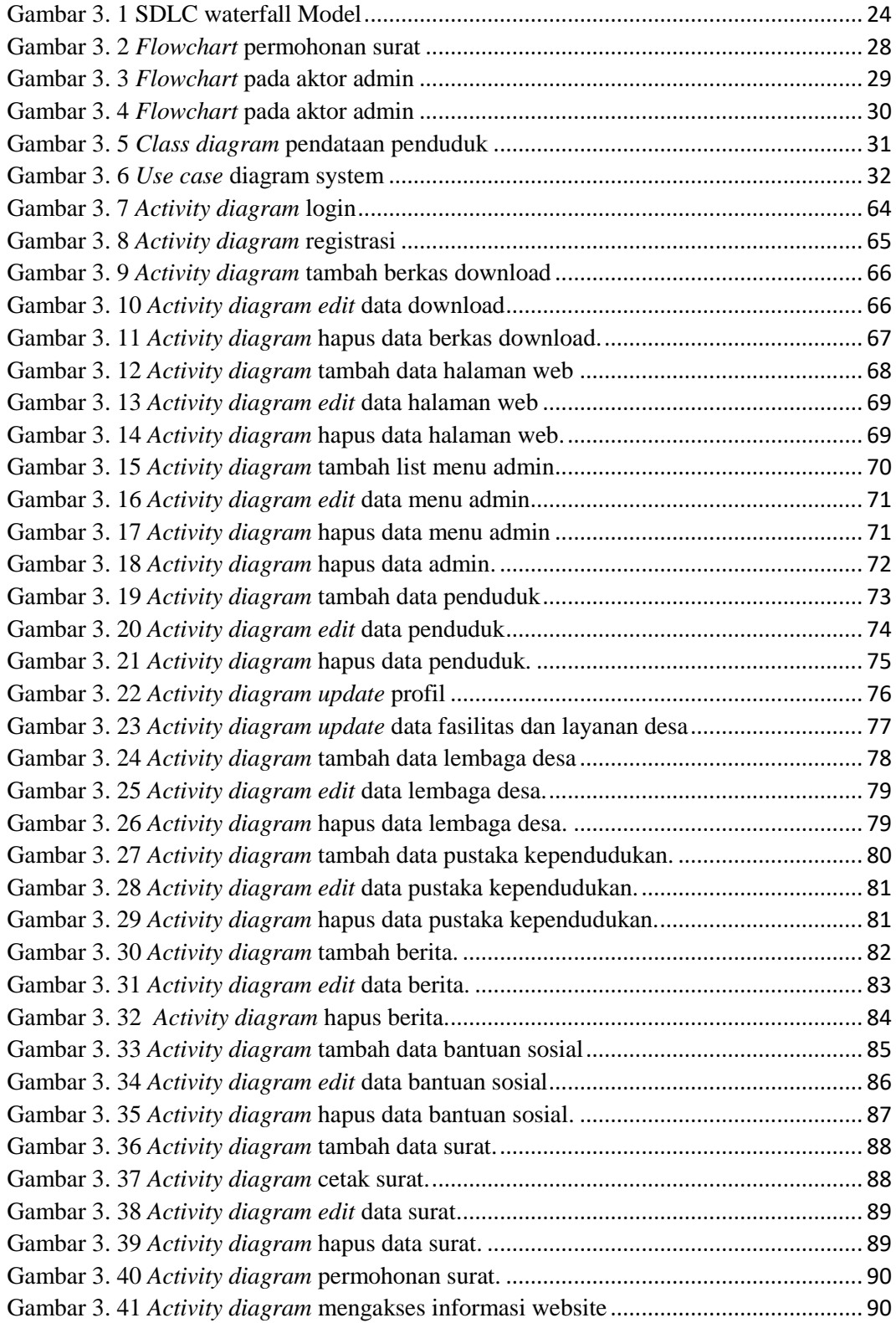

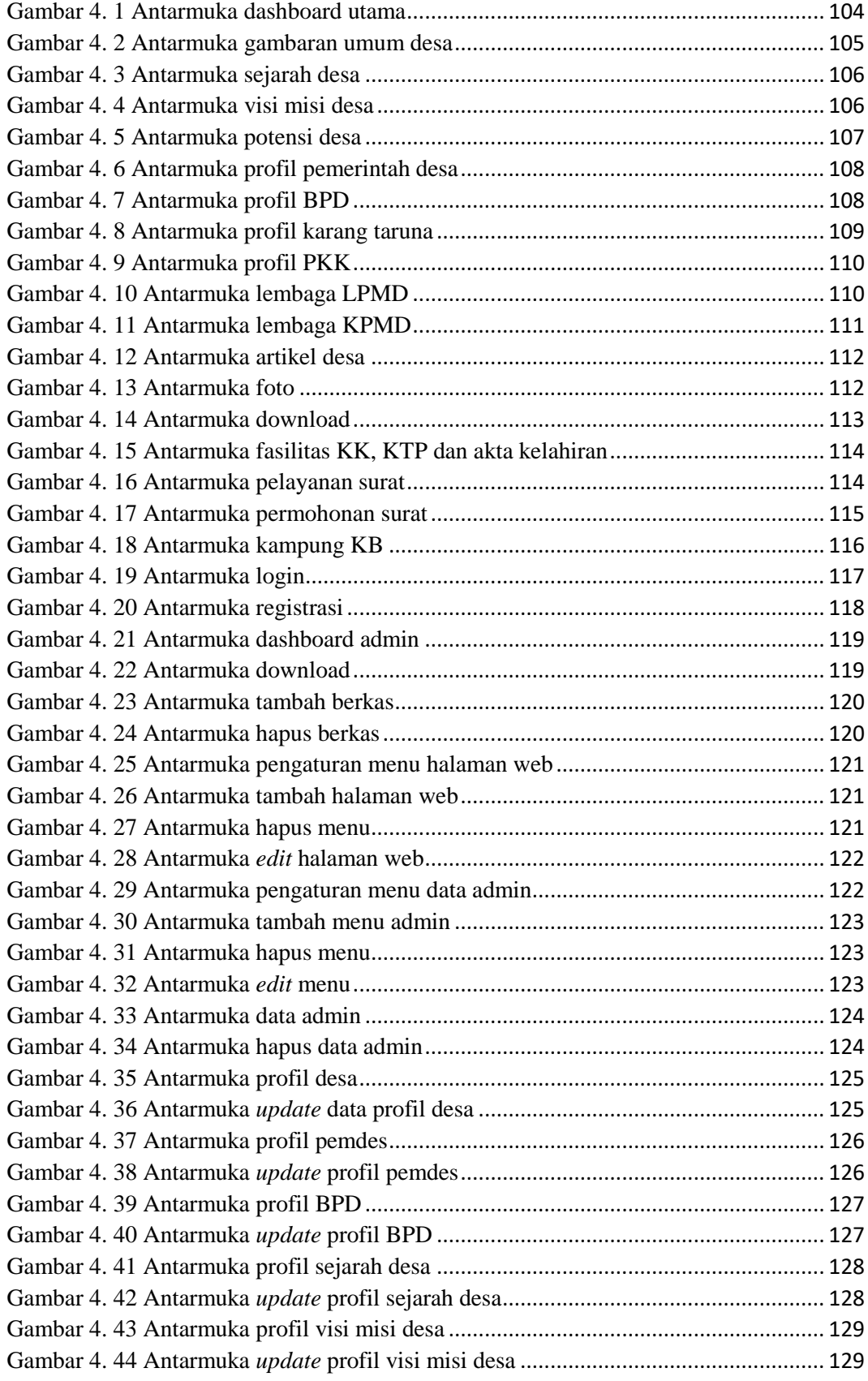

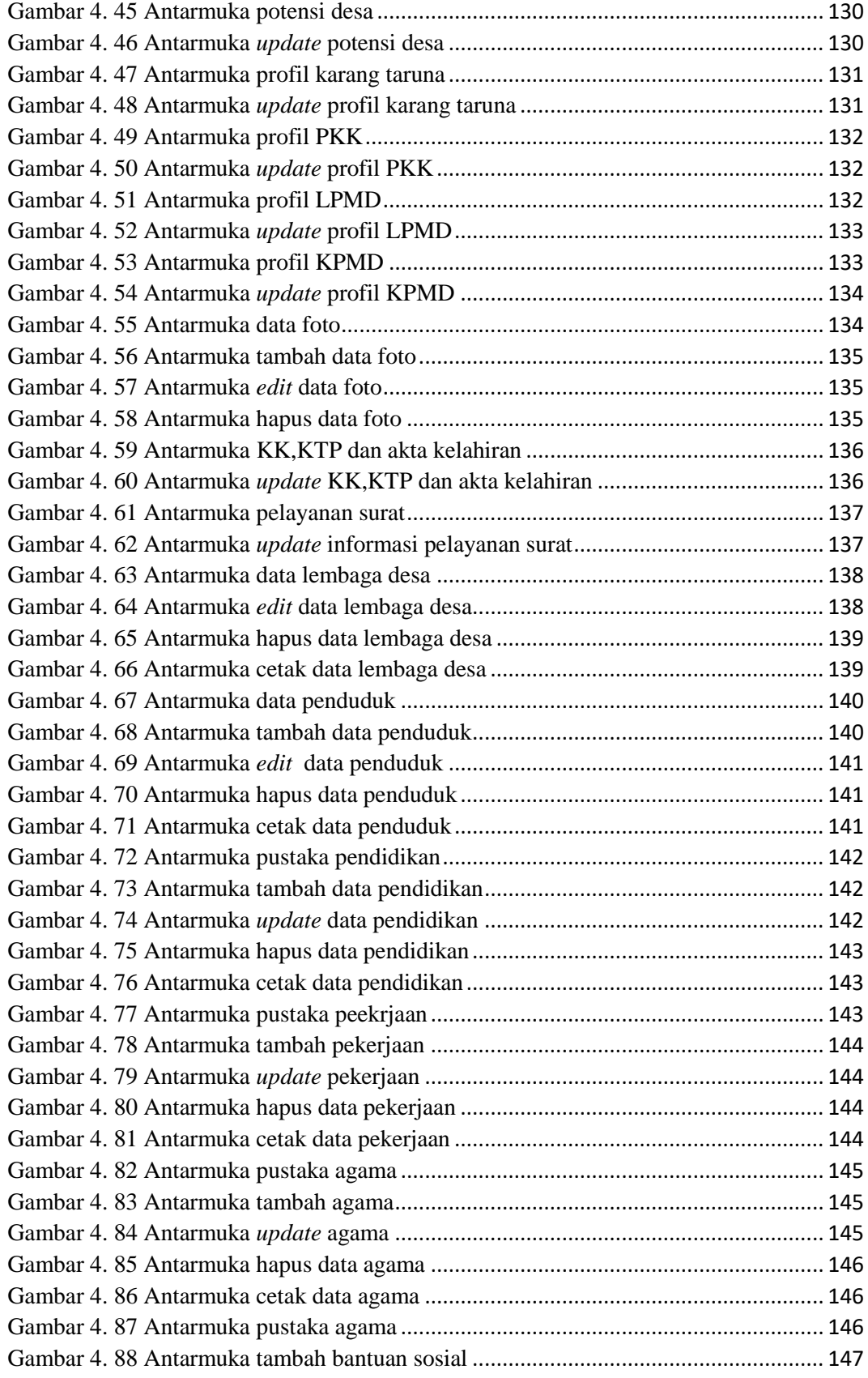

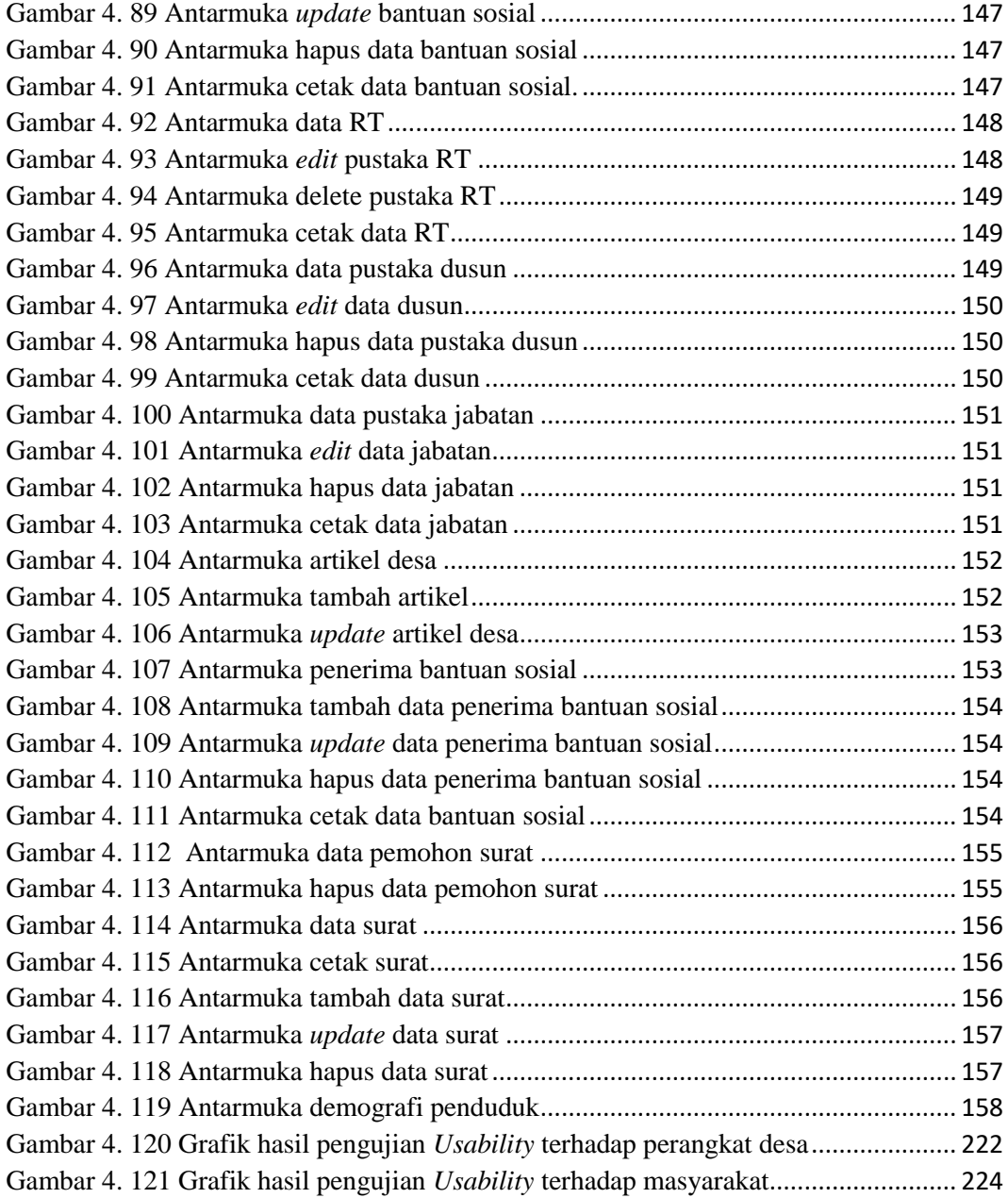

### **DAFTAR TABEL**

<span id="page-12-0"></span>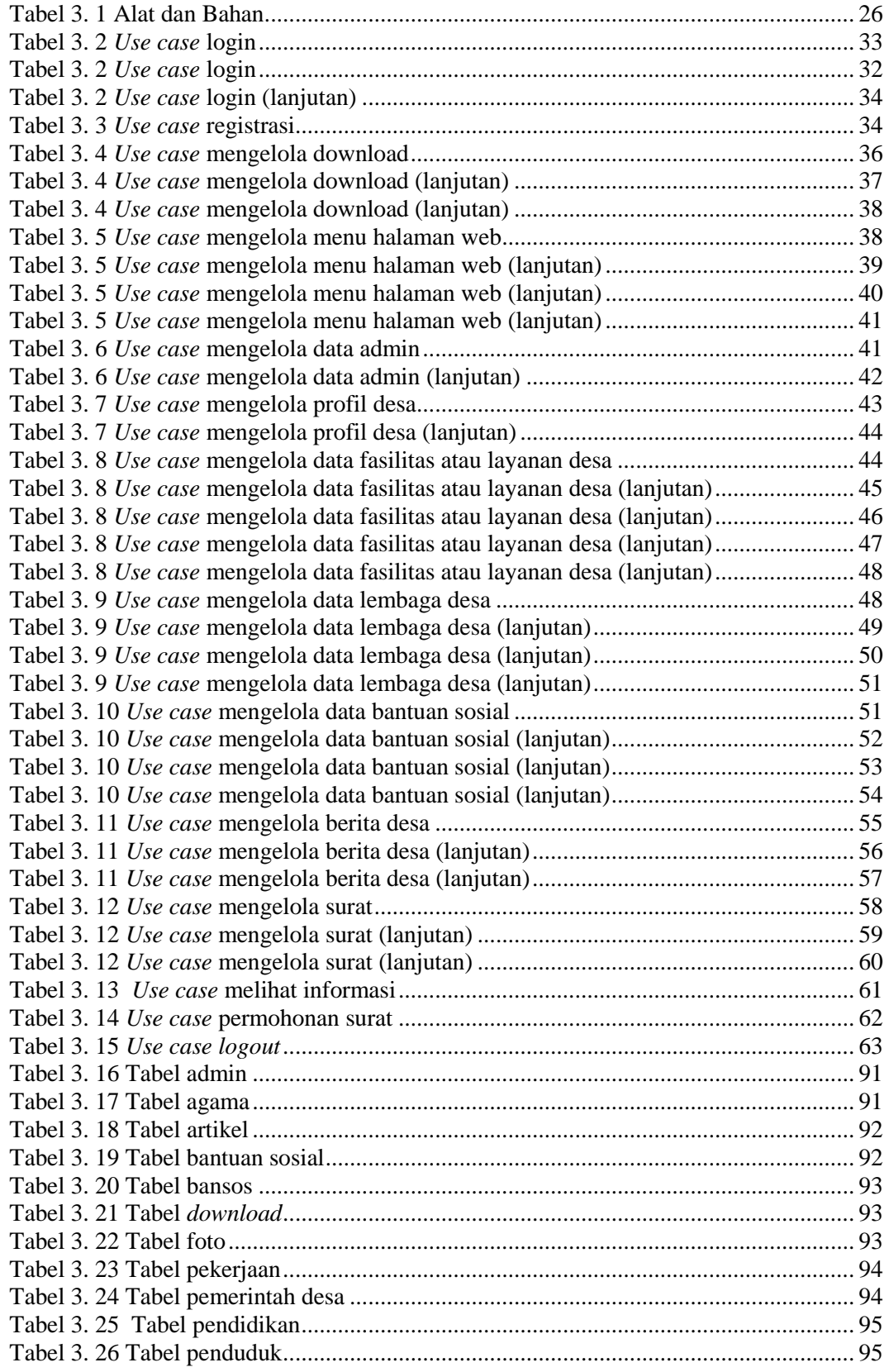

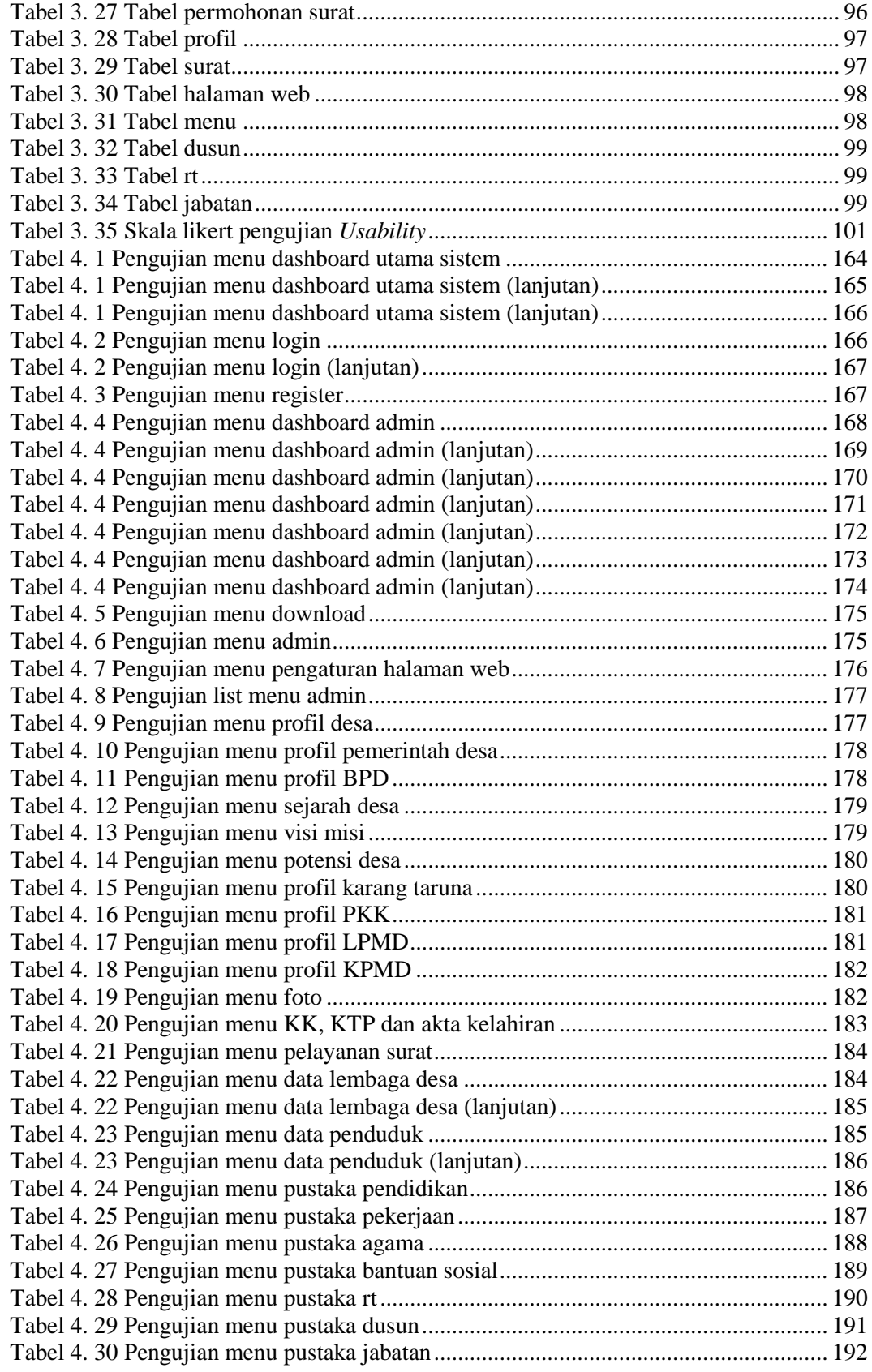

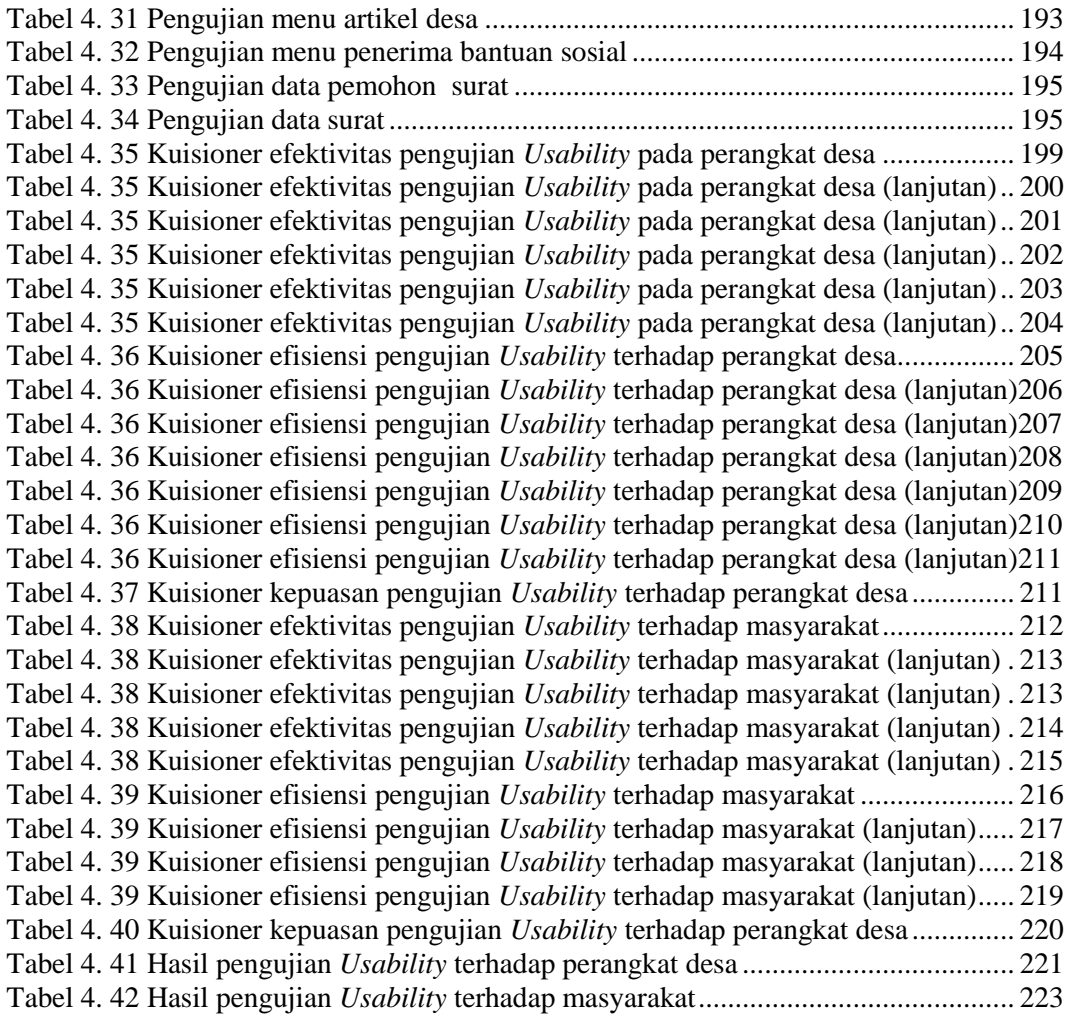

#### **ABSTRAK**

<span id="page-15-0"></span>Pemerintah Desa Sejomulyo masih menggunakan sistem konvensional dalam hal pendataan dan mengarsipkan berkas (administrasi desa). Pengolahan berkas baik secara fisik maupun *softfile* masih dilakukan pencatatan secara manual pada buku agenda dan *word* sehingga mengakibatkan berkas tersebut tidak teratur dan tertata dengan rapi. Oleh karena itu dibangun sistem informasi desa yang dapat melakukan tugas administrasi desa dan memberikan informasi pelayanan kepada masyarakat.

Sistem informasi desa ini dibangun menggunakan *framework Codeigniter* dengan metode pengembangan waterfall. Sistem informasi berupa web ini menggunakan bahasa pemrograman PHP, Javascript dan MySQL. Kemudian sistem diuji menggunakan *blaxbox* dan *Usability testing.* 

Pada metode pengujian *black box* menunjukkan bahwa sistem tidak memiliki kesalahan dalam menjalankan fungsi-fungsi berdasarkan keberhasilan yang diharapkan pengguna. Pengujian *Usability* pada aktor perangkat desa didapatkan nilai akhir *Usability* sebesar 81% dan 77,97% untuk masyarakat. Rata-rata pengujian antara perangkat desa dengan masyarakat memperoleh nilai sebesar 79,48% dengan nilai huruf "B" dan memperoleh rating bagus.

*Kata kunci : Sistem informasi desa, codeigniter, waterfall, blaxbox, Usability testing.* 

#### **ABSTRACT**

<span id="page-16-0"></span>*Government system in Sejomulyo Village still uses the conventional system in terms of data collection and archiving files (village administration). Processing of files both physically and softfiles are still done manually in the agenda book and Ms. word, resulting in the files being disorganized and neatly arranged. Therefore, information system was built that can perform village administrative tasks and provide information services to the community.* 

*This system was built using Codeigniter framework with the waterfall development method. This website uses PHP, Javascript and MySQL programming languages. Then, it tested using blax box and Usability testing.*

*The black box testing method shows that the system has no errors in carrying out functions based on the success expected by the user. Usability testing by village apparatus obtained the final Usability value of 81% and 77.97% for the community. The average test between village officials and the community obtained a score of 79.48% with a value of the letter "B" and obtained a good rating.*

*Keywords - Village information system, codeigniter, waterfall, blaxbox, Usability testing.*